**OIG-CA-20-030 Coronavirus Relief Fund Recipient Reporting Portal Data Dictionary CARES Act September 2, 2020 Office of Inspector General Department of the Treasury**

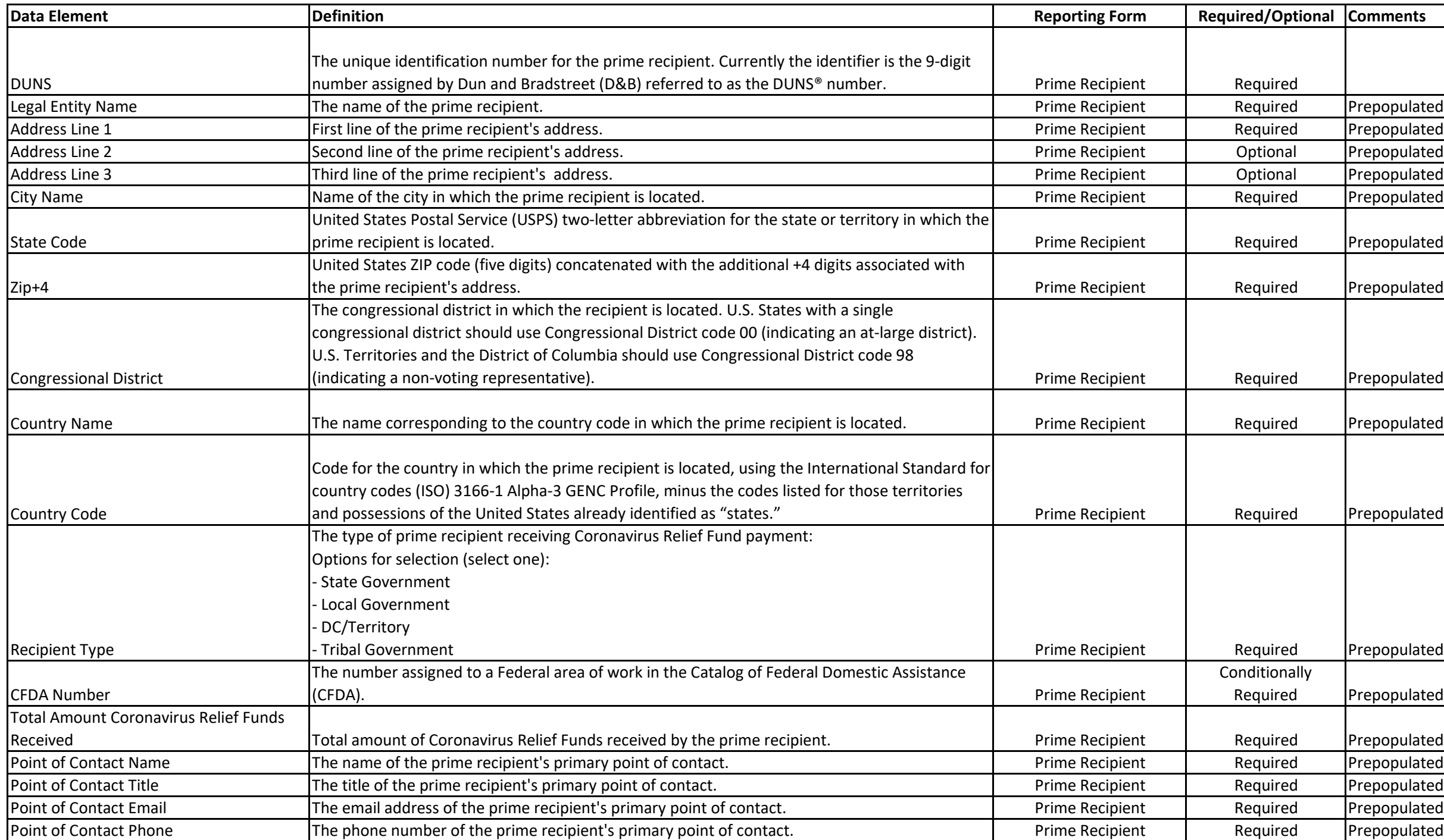

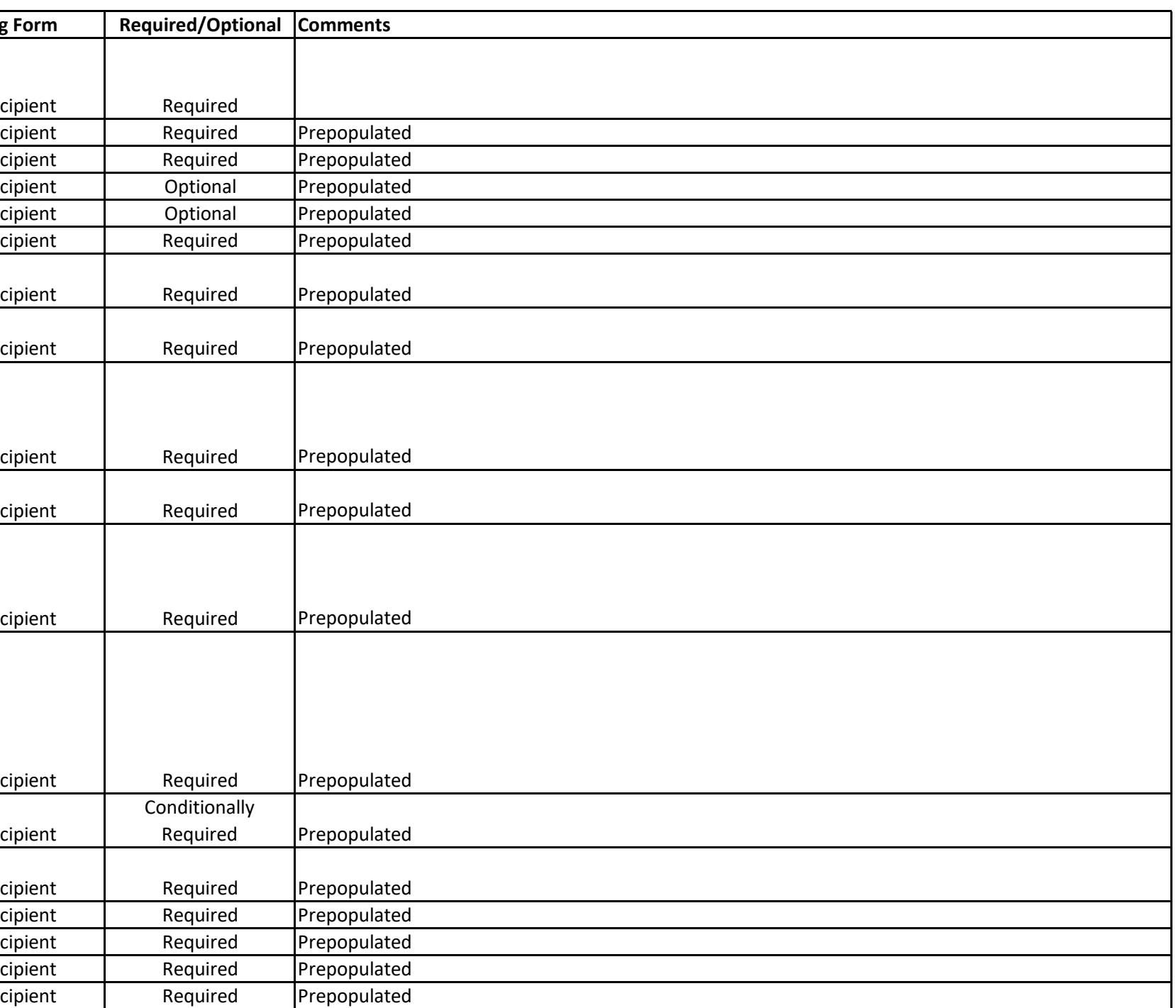

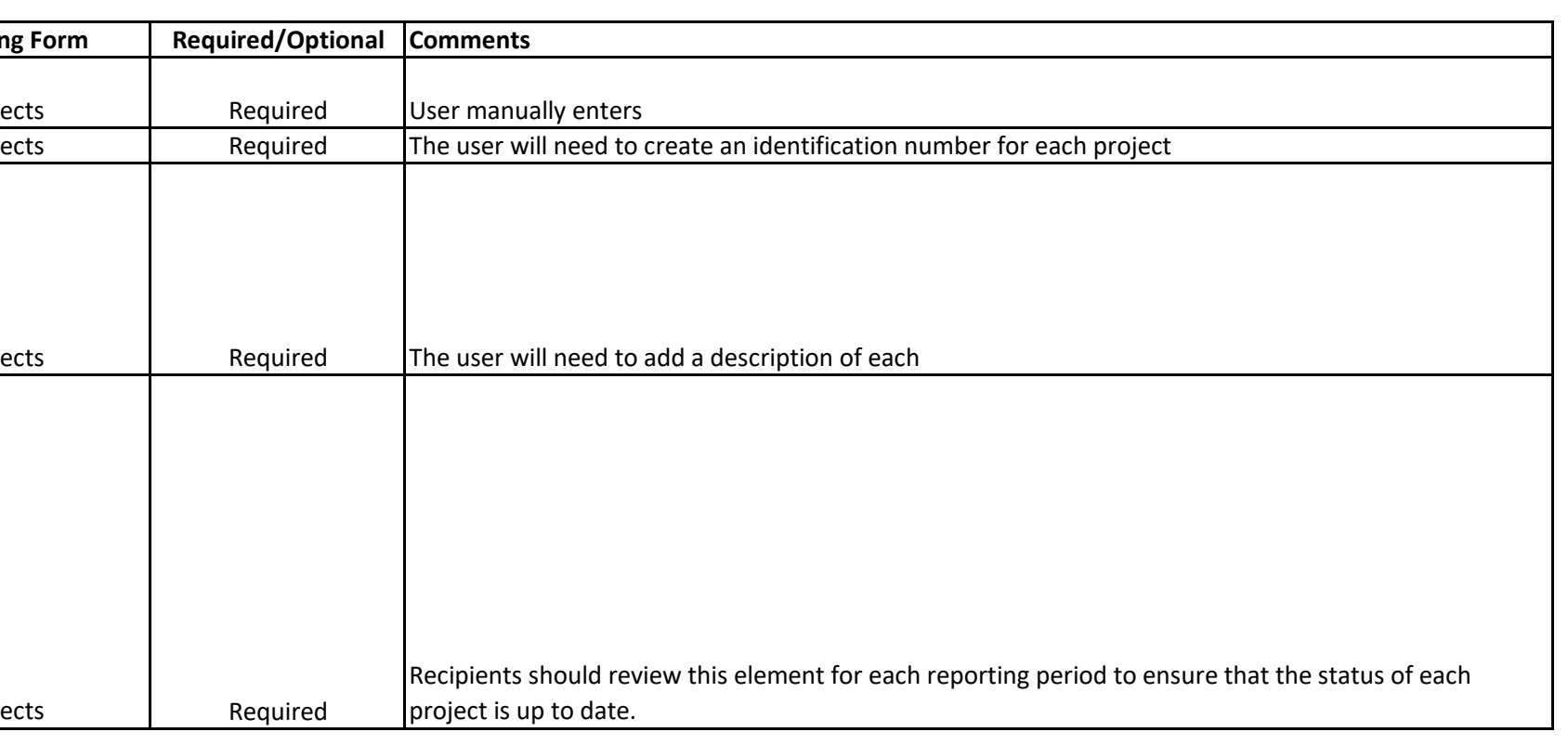

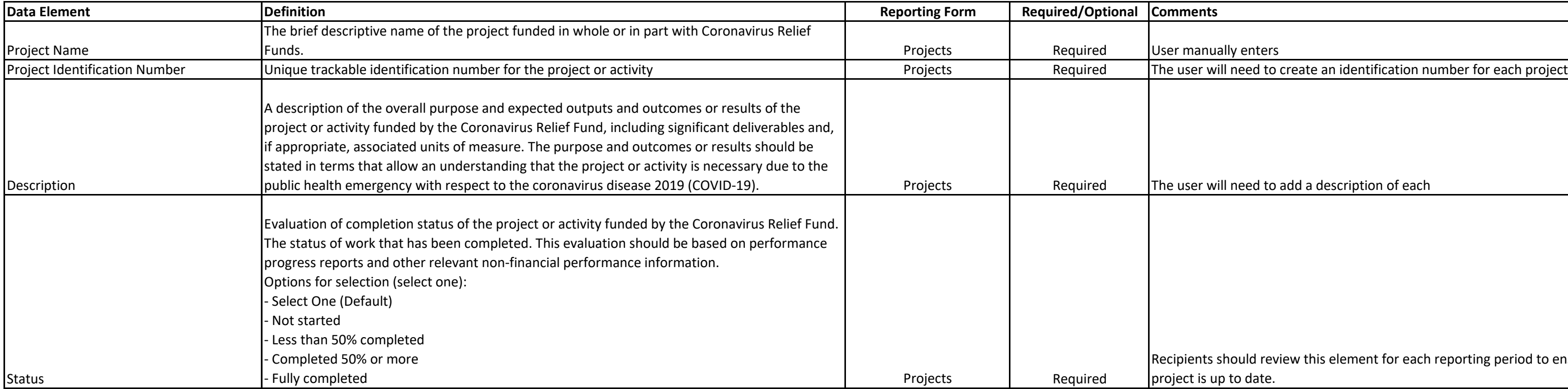

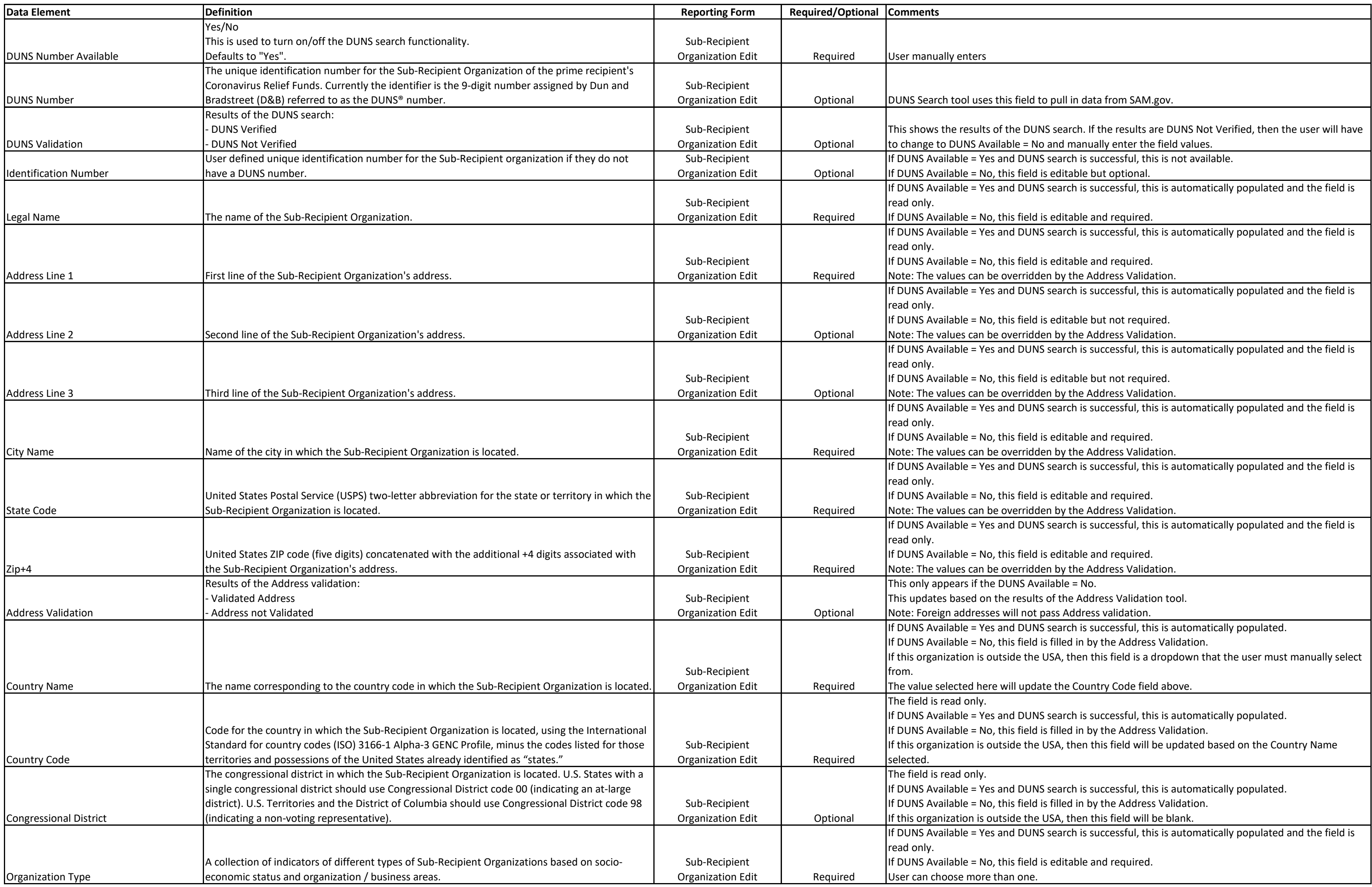

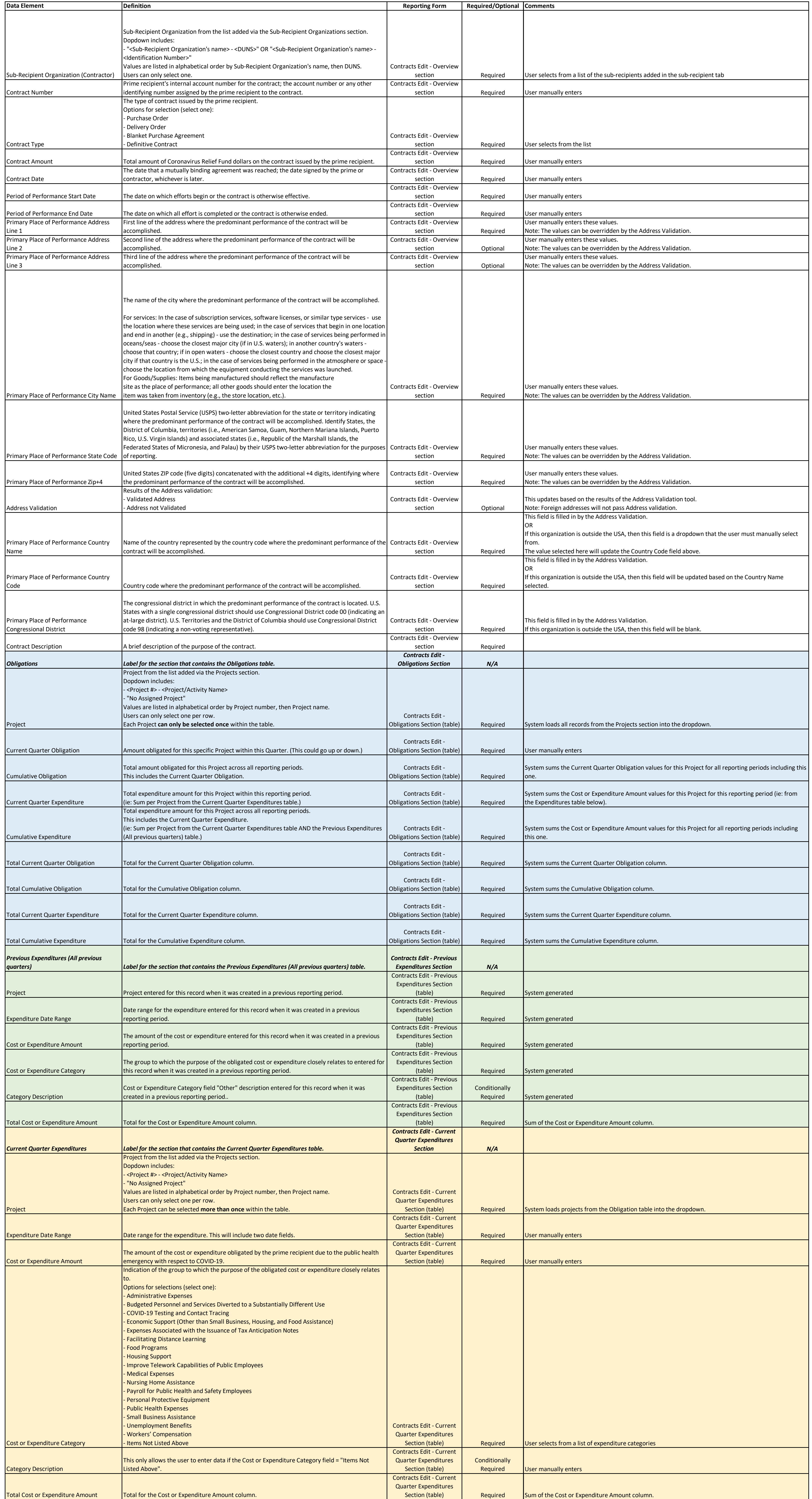

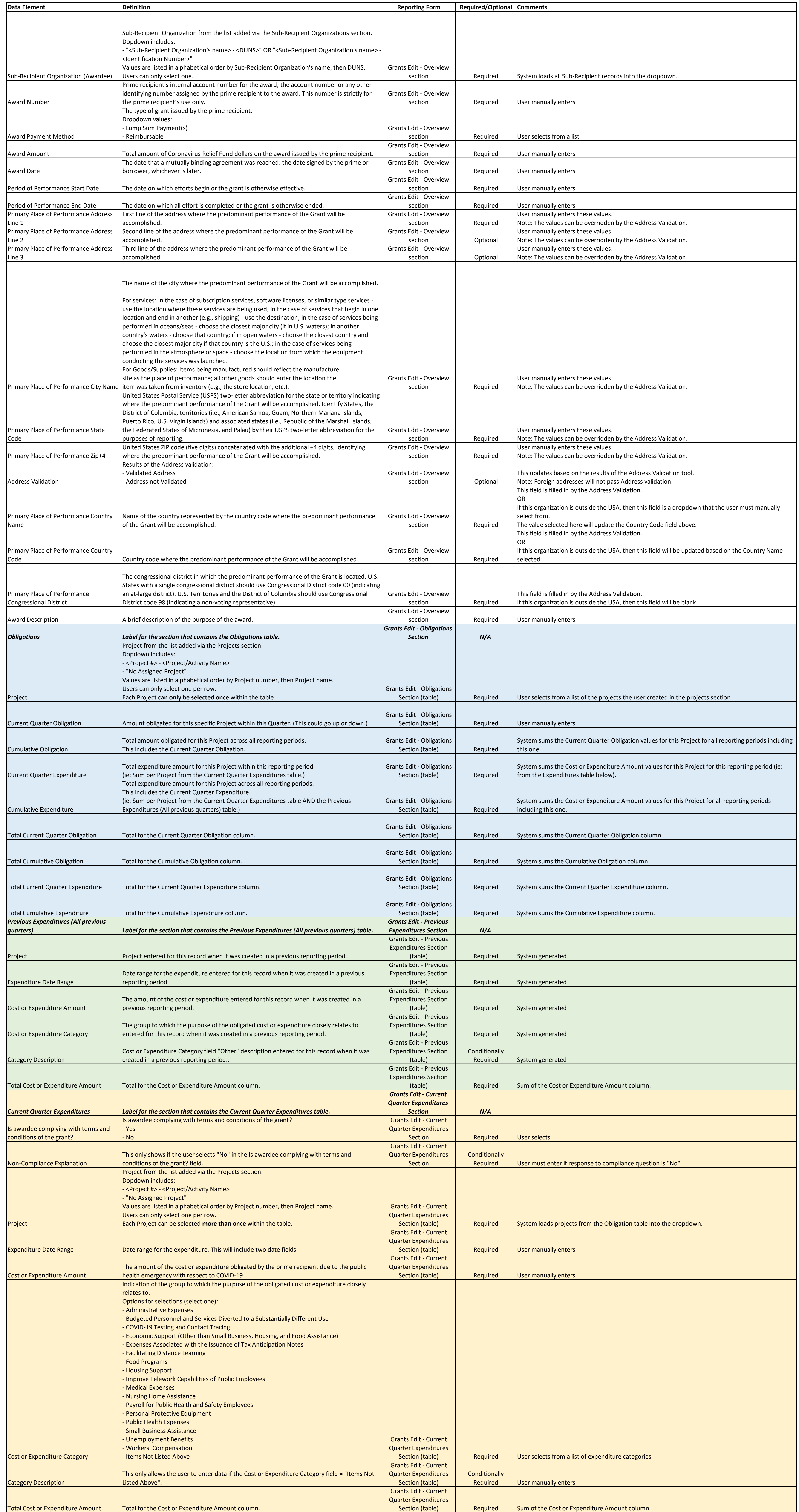

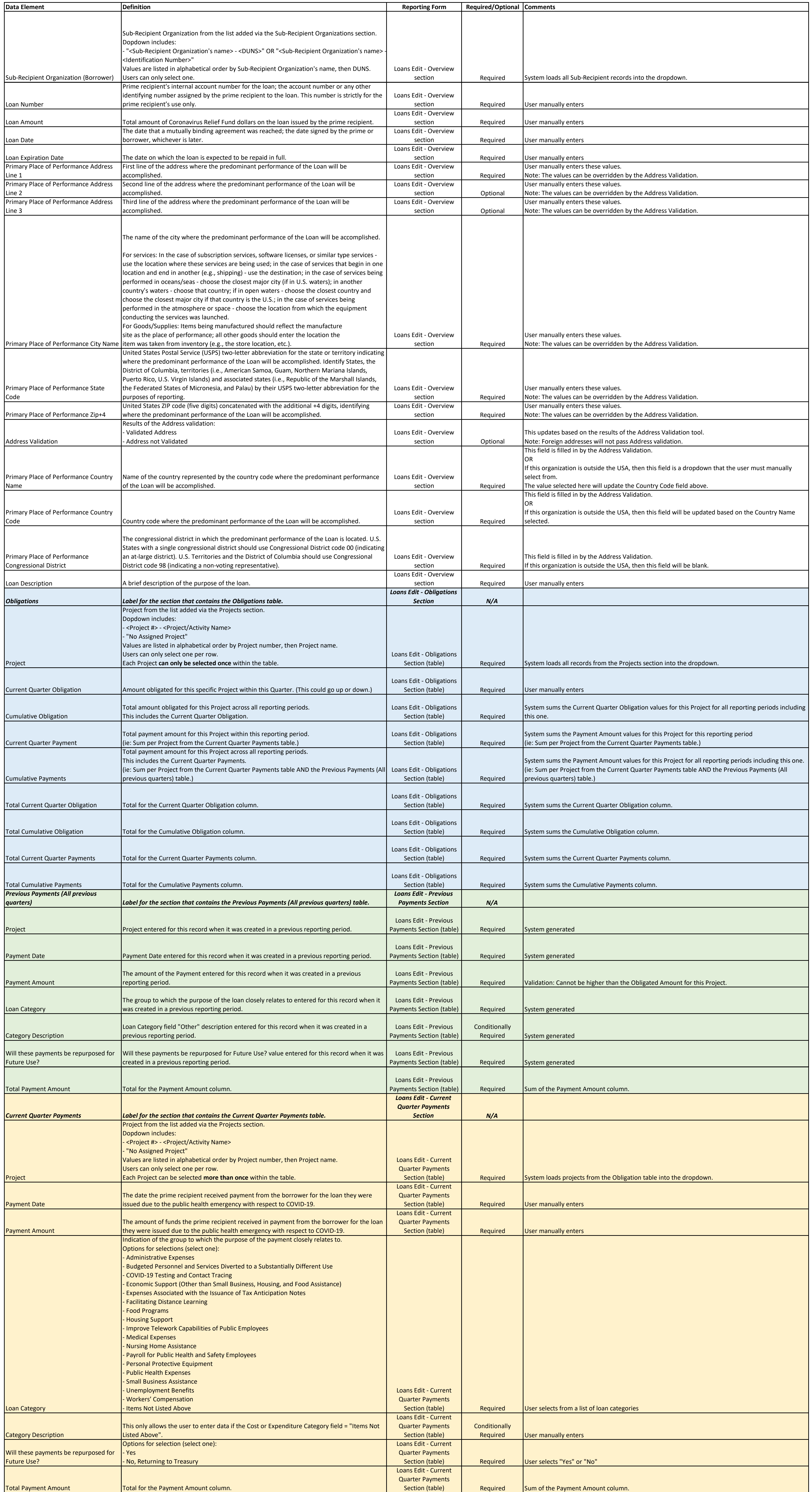

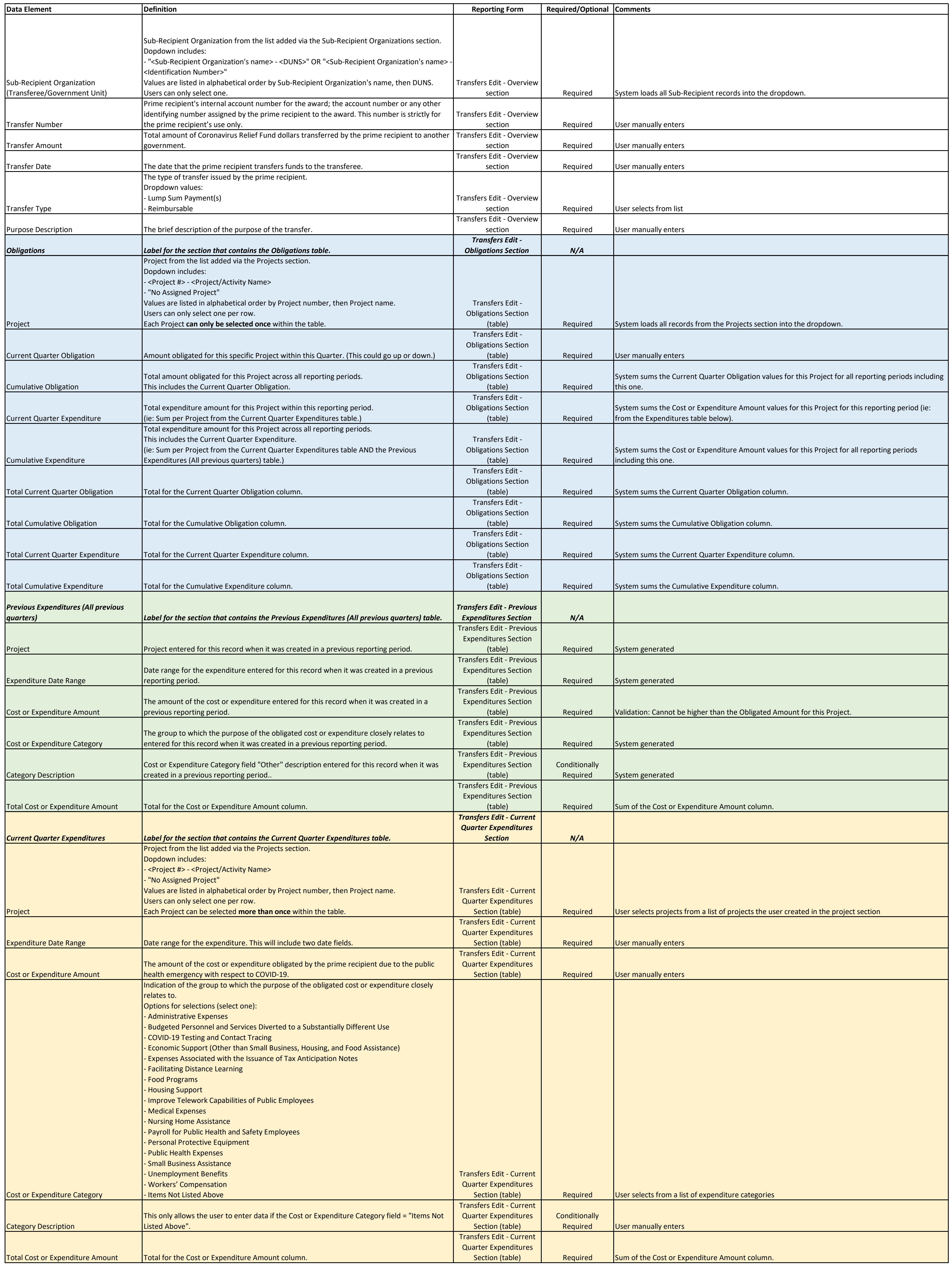

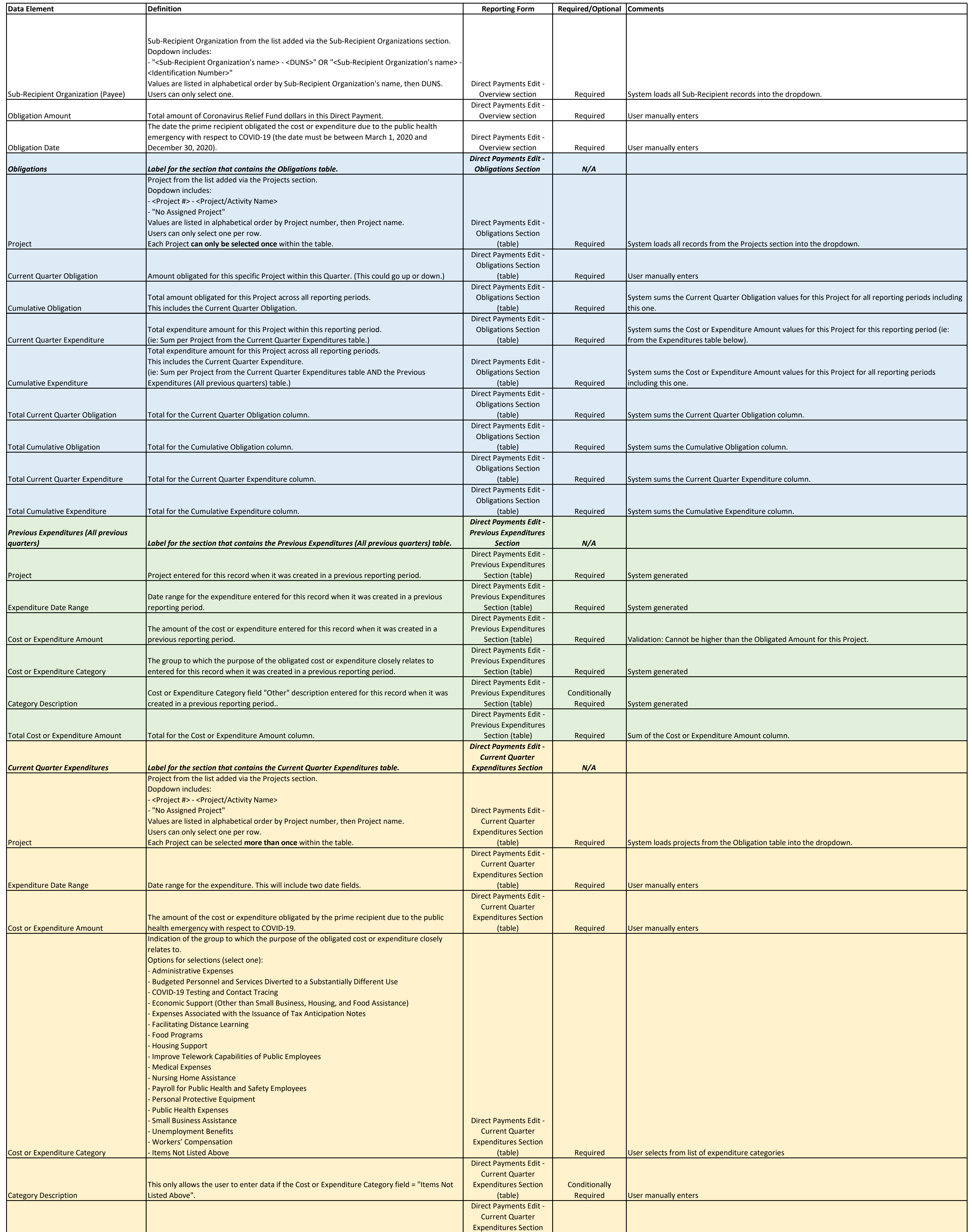

![](_page_8_Picture_690.jpeg)

![](_page_9_Picture_482.jpeg)

![](_page_10_Picture_99.jpeg)